## **МОДЕЛИРОВАНИЕ ЭЛЕКТРОПРИВОДА ПОСРЕДСТВОМ ПРОГРАММЫ MATLAB Бриц А. В.**

**Научный руководитель: канд. техн. наук, доц. Соломенцев В. М.**  *Сибирский федеральный университет*

В связи с широким внедрением в последние годы во всех отраслях промышленности частотно-регулируемых (ЧР) асинхронных электродвигателей и существующей проблемы энергосбережения, актуальной является задача оптимизации энергопотребления указанных приводов.

В первую очередь представляет интерес практическое решение задачи расчета энергетической эффективности электропривода по схеме преобразователь частоты – асинхронный двигатель (ПЧ-АД), что требует предварительного создания математических и программно-ориентированных моделей расчета потерь мощности и коэффициента полезного действия (к.п.д.) в данном приводе.

Целью работы является исследование энергетических характеристик системы ПЧ-АД путем виртуального моделирования, используя инструментальные средства наиболее удобной и популярной в настоящее время среды Matlab со своими пакетами расширения Simulink.

Предложена структурная схема

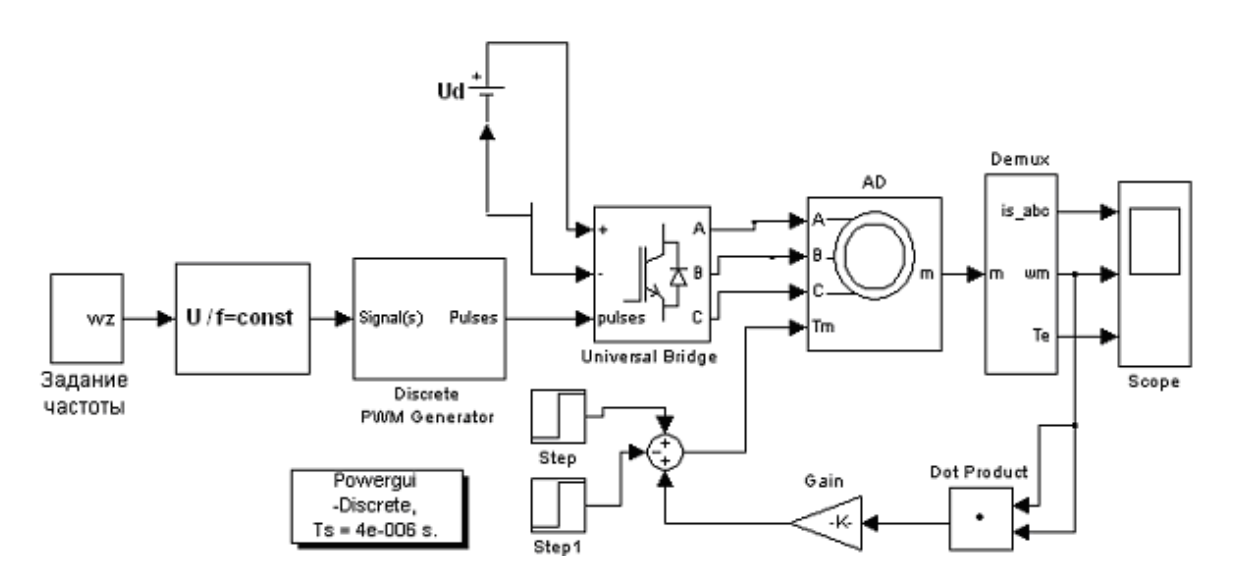

рис 1. Схема моделирования привода с частотным управлением (U/f=const).

В качестве задачника интенсивности используется апериодическое звено первого порядка с постоянной времени τ=2

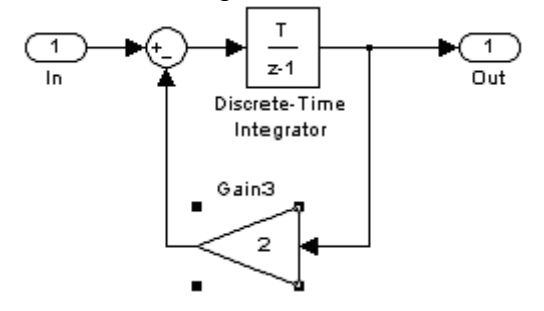

рис 2. Схема задатчика интенсивности

Блок алгоритма управления по закону U/f=const c IR-компенсацией, которая выполнялась на основе начального задания U, формирует и подает на вход ШИМ-инвертора три синусоидальных сигнала с единичной амплитудой.

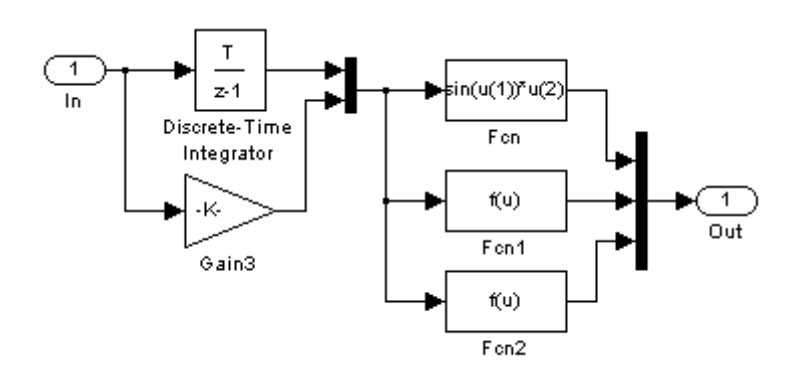

рис 3. Блок формирования закона Костенко

ШИМ-инвертор формирует шесть импульсов управления ключами, реализованными на IGBT – транзисторах с обратными диодами, необходимыми для отведения реактивной энергии в сеть при торможении.

Графики переходных процессов привода приведены на рис 4.

Привод разгоняется до номинальной скорости за 2 секунды, через 3 секунды двигатель затормаживается до 200 рад/с, затем на 7-ой секунде производится наброс двукратной нагрузки, при этом ток статора возрастает в 2 раза, затем через 1 секунду сброс

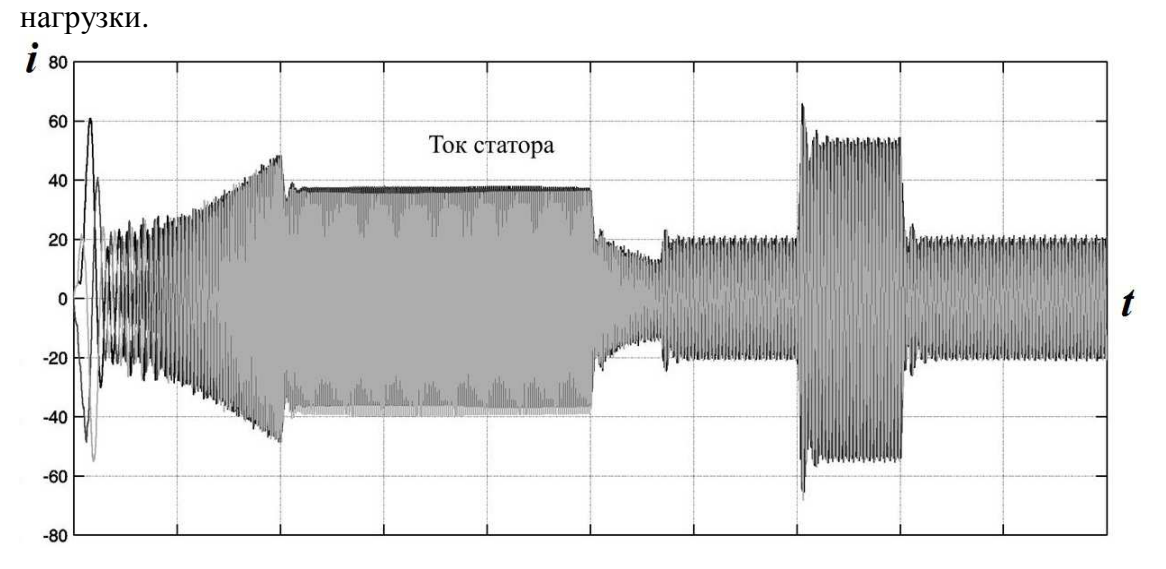

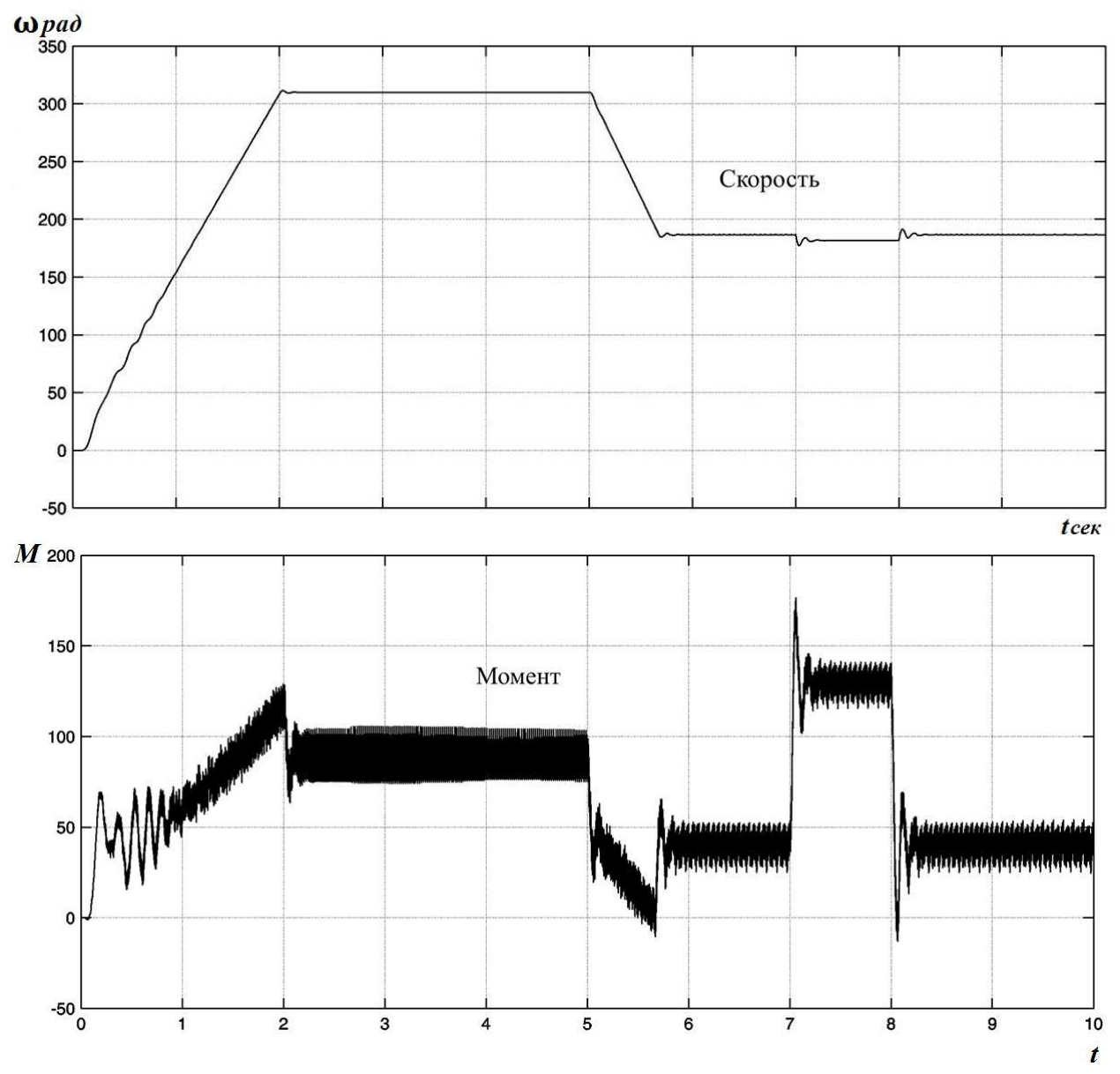

рис 4. Переходные процессы системы

Список литературы:

1. Семёнов А.С. Моделирование режима пуска синхронного двигателя электропривода насоса ГрАТ-4000 // Наука в центральной России: Научнопроизводственный периодический журнал. 2012. – №2. – С. 23-27.

2. Алексеев В В Электрические машины Моделирование электрических машин приводов горного оборудования (Matlab) 2006 г